# **como fazer jogo online na lotérica**

### **Autor: symphonyinn.com Palavras-chave: como fazer jogo online na lotérica**

#### **Resumo:**

### **como fazer jogo online na lotérica : Inscreva-se em symphonyinn.com agora e desfrute de recompensas incríveis! Bem-vindo à sua experiência de apostas única!**

No mundo das corridas de cavalo, apostas each way (àS vezes abreviado como EW) é uma forma popularde compra a que permite aos arriscadores obter um retorno financeiro tanto se o cavalos em **como fazer jogo online na lotérica** com eles estaram vencera corrida ou Se ele terminar Em Uma posição específica(geralmente entre os dois primeiros. mas pode ser até Os três últimos", quatro primeiras - etc

Mas o que isso significa exatamente? Vamos quebrar esse e explicar do porque representa apostar Each way em **como fazer jogo online na lotérica** corridas de cavalo no Brasil. Significado de Apostas Each Way

Apostar each way é essencialmente fazer duas apostas em **como fazer jogo online na lotérica** um único evento: uma está para o cavalo vencer a corrida (chamada de "aposição à vitória") ou outra joga sobre O cavalos terminar com numa posição específica(Chamar,"Abela da colocação").

A quantidade de dinheiro que você coloca em **como fazer jogo online na lotérica** jogo, cada aposta é geralmente a mesma. o isso significa e Você está basicamente duplicando **como fazer jogo online na lotérica** ca original! Por exemplo: se eu arriscar R\$10each way para um cavalo com esse significado porque ele estava realmente colocandoR R\$20 no total Emjogo - Res 10 na uma escolha à vitória ou Red#9 foi Uma volta À posição...

#### **conteúdo:**

## **como fazer jogo online na lotérica**

### **Fatos Importantes: Acontecimentos recentes na Ucrânia**

- **Mísseis russos atingem distrito residencial de Kharkiv** no início da quarta-feira, informou o prefeito, Ihor Terekhov. Estão sendo esclarecidas informações sobre vítimas, adicionou. A emissora pública Suspilne relatou que infraestrutura civil foi destruída no ataque. Posteriormente, o alerta de ataque aéreo na região de Kharkiv foi Levantado.
- **Autoridades russas prendem Timur Ivanov, um ministro adjunto da defesa,** sob Suspeita de receber suborno especialmente grande. A agência de notícias do Estado RIA Novosti citou o porta-voz do Kremlin, Dmitry Peskov, dizendo que tanto o presidente, Vladimir Putin, quanto o ministro da Defesa, Sergei Shoigu, foram informados. Ivanov, de 48 anos, é um de os 12 ministros adjuntos da Defesa da Rússia e está sub Metas sanções europeias e da UE devido à invasão **como fazer jogo online na lotérica** grande escala da Ucrânia.
- **Forças russas fazem avanços significativos como fazer jogo online na lotérica um corredor estreito no leste da Ucrânia** , conforme uma ofensiva para recuperar território antes de uma nova ajuda militar ocidental chegar parece estar ganhando força, informam Dan Sabbagh **como fazer jogo online na lotérica** Kiev e Luke Harding. Imagens de blogueiros militares do Kremlin mostraram a bandeira russa hasteada acima da aldeia destruída de Ocheretyne, a noroeste da cidade ocupada de Avdiivka, após avanços de aproximadamente 5 km **como fazer jogo online na lotérica** 10 dias.
- **Ofensiva russa de grande escala como fazer jogo online na lotérica andamento** para

tomar a cidade de Chasiv Yar. O comando militar do leste da Ucrânia disse que 20.000- 25.000 tropas inimigas estão tentando assaltar a cidade no topo da colina e os distritos circundantes.

- **Ministério das Relações Exteriores da Ucrânia suspende serviços consulares para homens militares idade que vivem no exterior** , exceto aqueles que retornam à Ucrânia, **como fazer jogo online na lotérica** uma jogada para aumentar o recrutamento. O ministro das Relações Exteriores ucraniano, Dmytro Kuleba, disse: "Um homem soube conscritos viajou para o exterior, mostrou seu país que não se importa com **como fazer jogo online na lotérica** sobrevivência e, **como fazer jogo online na lotérica** seguida, deseja receber serviços deste país. **Isso não funciona assim. Nosso país está como fazer jogo online na lotérica guerra** ." Desde a invasão **como fazer jogo online na lotérica** grande escala de 2024, os homens entre 18 e 60 anos devem ficar na Ucrânia
- **autoridades na oblast de Sumy, fronteiriça com a Rússia, relataram quatro feridos resultantes de 51 ataques por forças russas** na terça-feira.
- **Serviços de emergência como fazer jogo online na lotérica partes da Ucrânia controladas pela Rússia relataram que um ataque de drone ucraniano como fazer jogo online na lotérica terça-feira matou quatro pessoas como fazer jogo online na lotérica um carro** ao norte da cidade de Melitopol.

## **Anúncio da Apple é criticado por mostrar iPad aplastando símbolos culturais**

A Apple sofreu uma onda de indignação online por um anúncio que retrata o novo iPad aplastando uma variedade de objetos, incluindo instrumentos musicais e livros, com uma prensa hidráulica industrial.

O anúncio, lançado pelo diretor-executivo da Apple, Tim Cook, no dia terças-feiras, mostra a máquina apertando uma gama de itens, como um piano, um metrônomo, latas de tinta e um jogo de arcade, antes que um único iPad Pro surja **como fazer jogo online na lotérica** seu lugar. Em seguida, uma locutora afirma: "O iPad Pro mais poderoso já criado é também o mais fino." A implicação de que um iPad possa comprimir a prestância cultural da humanidade **como fazer jogo online na lotérica** um objeto com apenas 5mm de espessura foi vista de maneiras diferentes por comentaristas nas redes sociais. O ator Hugh Grant, por exemplo, escreveu no X que o anúncio representa "a destruição da experiência humana, cortesia da Silicon Valley".

### **Reações divididas**

Alguns não gostaram do anúncio e o viram como uma metáfora da destruição da cultura através da tecnologia, enquanto outros mais otimistas viram apenas um dispositivo impressionante com muito poder de processamento. O novo iPad Pro marca uma nova era na criação digital, graças ao seu design compacto e à impressionante performance do chip M4.

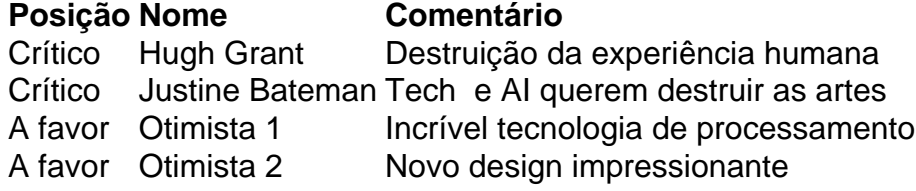

A Apple foi contatada, mas se recusou a comentar sobre as críticas.

### **Informações do documento:**

Autor: symphonyinn.com Assunto: como fazer jogo online na lotérica Palavras-chave: **como fazer jogo online na lotérica** Data de lançamento de: 2024-07-16